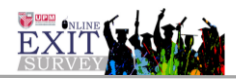

## **MANUAL PENGGUNA MODUL URUS STATISTIK SURVEI (PENTADBIR FAKULTI)**

- 1. Skrin Login
	- i. Masukkan UPMID dan Katalaluan. Klik butang Log Masuk.

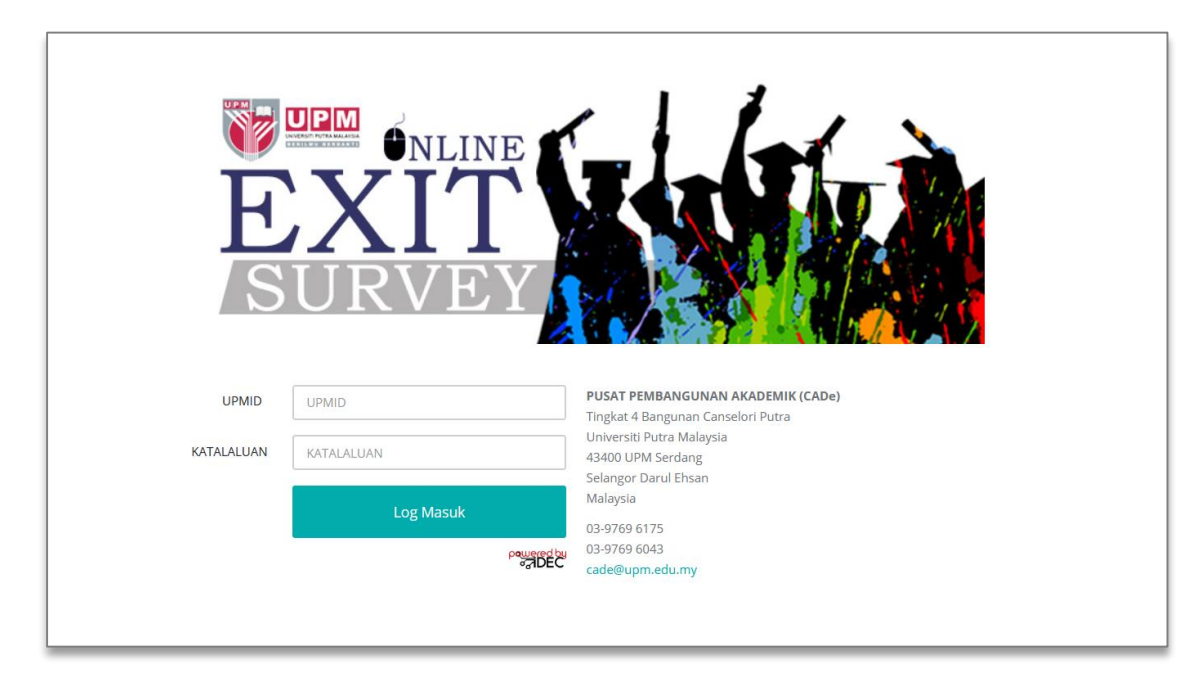

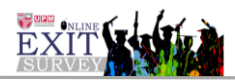

2. Modul Urus Statistik Survei >> Maklumbalas Keseluruhan Responden UPM. (Rajah 1)

|                                | <b>POGO OEXIT</b>                           | NOR RUHIL AMAL BINTI HASHIM $\backsim$                           |                     |                                     |                         |               |       |  |  |  |
|--------------------------------|---------------------------------------------|------------------------------------------------------------------|---------------------|-------------------------------------|-------------------------|---------------|-------|--|--|--|
| NOR RUHL AMAL<br>Pentadbir PTJ |                                             | Urus Statistik Survei > Makfumbalas keseluruhan responden UPM    |                     |                                     |                         |               |       |  |  |  |
|                                |                                             | Statistik Maklumbalas Responden                                  |                     |                                     |                         |               |       |  |  |  |
|                                | G Urus Cadangan<br>$\sim$<br>Penambahbaikan |                                                                  |                     |                                     |                         |               |       |  |  |  |
|                                | M Urus Statistik Survei                     |                                                                  | TAHUN SURVEI        | 2019                                | $\vert$ $\vert$         |               |       |  |  |  |
|                                | Makfumbalas                                 |                                                                  | KOD SURVEI          | 201951                              | $\overline{\mathbf{v}}$ |               |       |  |  |  |
|                                | keseluruhan<br>responden UPM                |                                                                  | KAMPUS              | SEMUA                               | $\overline{\mathbf{v}}$ |               |       |  |  |  |
|                                | Profil Responden<br>Mengikut Program        |                                                                  | PERINGKAT PENGAJIAN | SEMUA                               | $\overline{\mathbf{v}}$ |               |       |  |  |  |
|                                |                                             |                                                                  | <b>FAKULTI</b>      | FAKULTI BAHASA MODEN DAN KOMUNIKASI |                         |               |       |  |  |  |
|                                | Pencapaian Aspek<br>Mengikut Fakulti        |                                                                  |                     |                                     |                         |               |       |  |  |  |
|                                |                                             | <b>JANA STATISTIK</b>                                            |                     |                                     |                         |               |       |  |  |  |
|                                | Pencapaian Aspek<br>Mengikut Program        |                                                                  |                     |                                     |                         |               |       |  |  |  |
|                                | A Urus Laporan<br>$\checkmark$              |                                                                  |                     |                                     |                         |               |       |  |  |  |
|                                | Collapse                                    | BL.                                                              | PROGRAM             |                                     | BIL. PELAJAR            | BL. RESPONDEN | $\%$  |  |  |  |
|                                |                                             | FAKULTI BAHASA MODEN DAN KOMUNIKASI                              |                     |                                     |                         |               |       |  |  |  |
|                                |                                             | $\overline{1}$                                                   | BACELOR KOMUNIKASI  |                                     | 115                     | 10            | 8.7   |  |  |  |
|                                |                                             | BACELOR SASTERA (BAHASA INGGERIS)<br>$\overline{z}$              |                     |                                     | 55                      | 6             | 10.91 |  |  |  |
|                                |                                             | BACELOR SASTERA (BAHASA DAN LINGUISTIK MELAYU)<br>$\overline{3}$ |                     |                                     | 84                      | 6             | 7.14  |  |  |  |
|                                |                                             | <b>JUMLAH</b>                                                    |                     |                                     | 254                     | 22            | 8.66  |  |  |  |
|                                |                                             |                                                                  |                     |                                     |                         |               |       |  |  |  |

Rajah 1 : Skrin Statistik Maklumbalas Keseluruhan Responden UPM.

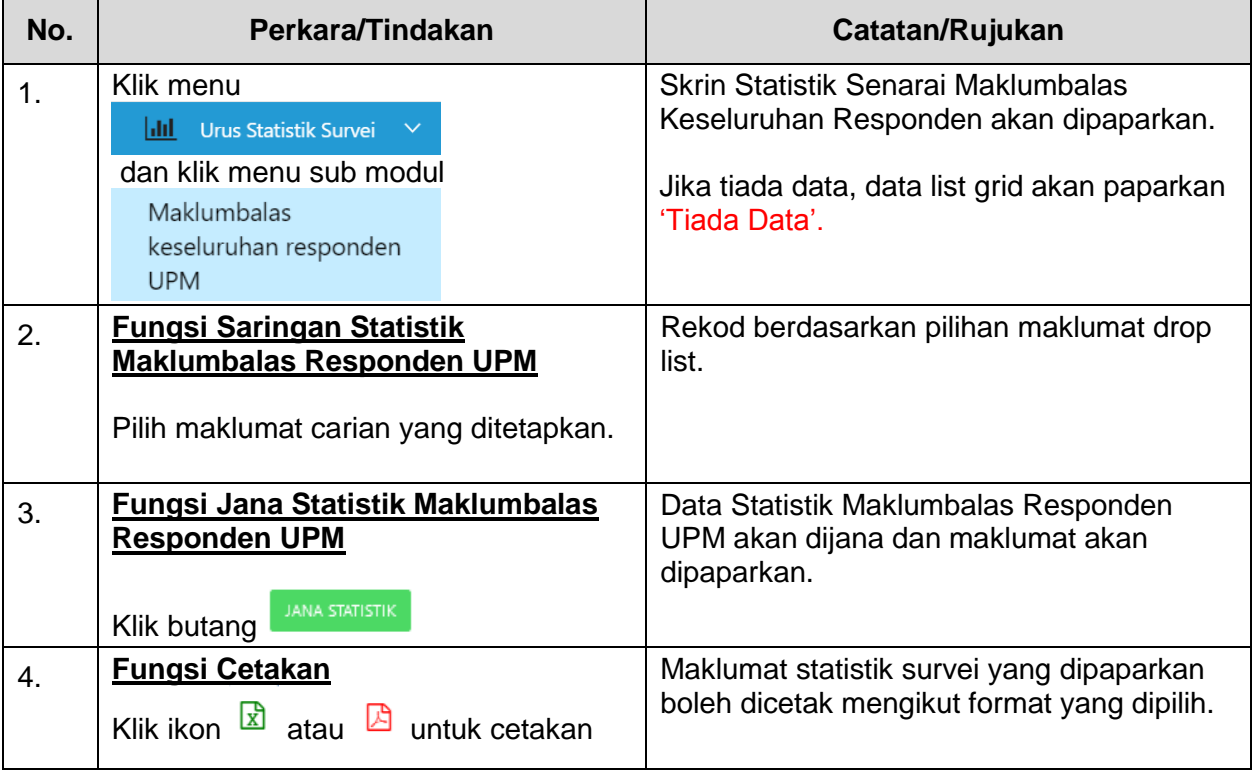

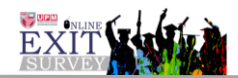

3. Modul Urus Statistik Survei >> Profil Responden Mengikut Program. (Rajah 2)

| <b>POGO OEXIT</b>                                          |                                                                                   |                                                                     |                                     |                          |                          | NOR RUHE AMAL BINTI HASHIM $\sim$ |               |           |            |  |
|------------------------------------------------------------|-----------------------------------------------------------------------------------|---------------------------------------------------------------------|-------------------------------------|--------------------------|--------------------------|-----------------------------------|---------------|-----------|------------|--|
| NOR RUHIL AMAL<br>Α<br><b>INTI HASHIM</b><br>Pentadbir PTJ |                                                                                   | $\cup$<br>Urus Statistik Survei > Profil Responden Mengikut Program |                                     |                          |                          |                                   |               |           |            |  |
|                                                            | Analisis Statistik Survei                                                         |                                                                     |                                     |                          |                          |                                   |               |           | 日日         |  |
| C Urus Cadangan<br>$\sim$<br>Penambahbaikan                |                                                                                   |                                                                     |                                     |                          |                          |                                   |               |           |            |  |
| M Unus Statistik Survei                                    |                                                                                   | <b>TAHUN SURVEI</b>                                                 | 2019                                | $\backsim$               |                          |                                   |               |           |            |  |
| Makfumbalas                                                |                                                                                   | KOD SURVEI                                                          | 201951                              | $\sim$                   |                          |                                   |               |           |            |  |
| keseluruhan<br>responden UPM                               |                                                                                   | <b>FAKULTI</b>                                                      | FAKULTI BAHASA MODEN DAN KOMUNIKASI |                          |                          |                                   |               |           |            |  |
| Profil Responden<br>Mengikut Program                       |                                                                                   | PERINGKAT PENGAJIAN                                                 | SEMUA                               | $\overline{\phantom{0}}$ |                          |                                   |               |           |            |  |
| Pencapaian Aspek                                           |                                                                                   | <b>CARIAN BERDASARKAN</b>                                           | TAJAAN                              | $\check{~}$              |                          |                                   |               |           |            |  |
| Mengikut Fakulti<br>$\mathbf{r}_\mathrm{c}$                | <b>JANA STATISTIK</b>                                                             |                                                                     |                                     |                          |                          |                                   |               |           |            |  |
| Pencapaian Aspek<br>Mengikut Program                       |                                                                                   |                                                                     |                                     |                          |                          |                                   |               |           |            |  |
| AM Urus Laporan<br>$\mathbf{v}$                            |                                                                                   |                                                                     |                                     |                          |                          |                                   |               |           |            |  |
| Collapse                                                   | Statistik Profil Responden Mengikut Program dan Pilihan Carian Berdasarkan TAJAAN |                                                                     |                                     |                          |                          |                                   |               |           |            |  |
|                                                            |                                                                                   | <b>PROFILE CARIAN</b>                                               |                                     |                          | PENAJAAN<br>PERSENDIRIAN |                                   | <b>JUMLAH</b> |           |            |  |
|                                                            | EIL                                                                               | PROGRAM                                                             |                                     | Kekerapan                | $\gamma_b$               | Kekerapan                         | $\gamma_b$    | Kekerapan | $\gamma_5$ |  |
|                                                            | FAKULTI BAHASA MODEN DAN KOMUNIKASI                                               |                                                                     |                                     |                          |                          |                                   |               |           |            |  |
|                                                            | $\mathbf{1}$                                                                      | <b>BACELOR KOMUNIKASI</b>                                           |                                     | $\mathbf{a}$             | 36,36%                   | $\overline{c}$                    | 9.09%         | 10        | 45.45%     |  |
|                                                            | $\overline{a}$                                                                    | BACELOR SASTERA (BAHASA INGGERIS)                                   |                                     | $\overline{\mathbf{3}}$  | 13.64%                   | $\overline{3}$                    | 13.64%        | 6         | 27.27%     |  |
|                                                            | $\overline{\phantom{a}}$                                                          | BACELOR SASTERA (BAHASA DAN LINGUISTIK MELAYU)                      |                                     |                          | 27.27%                   | $\circ$                           | O%            | 6         | 27.27%     |  |
|                                                            | <b>JUMLAH</b>                                                                     |                                                                     |                                     |                          | 77.27%                   | 5                                 | 22.73%        | 22        | 100%       |  |
|                                                            |                                                                                   |                                                                     |                                     |                          |                          |                                   |               |           |            |  |

Rajah 2: Skrin Profil Responden Mengikut Program

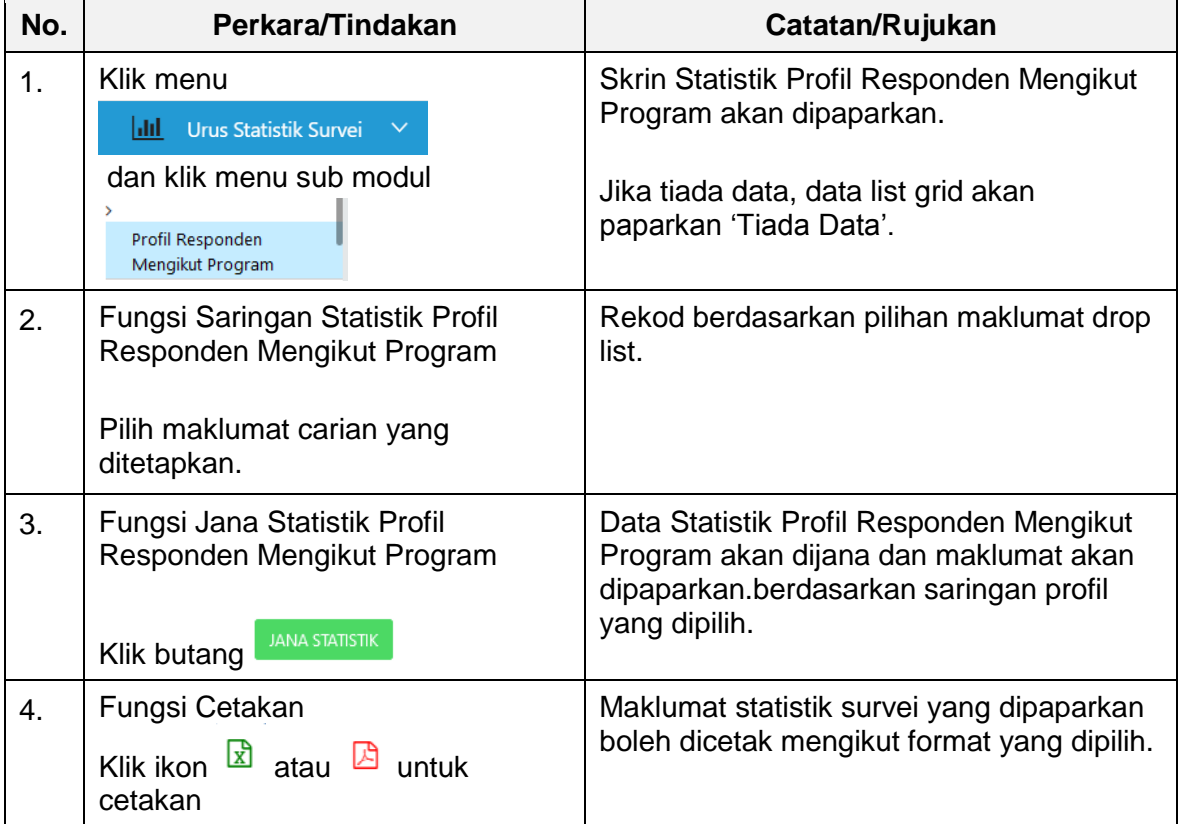

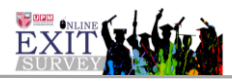

4. Modul Urus Statistik Survei >> Pencapaian Aspek Mengikut Fakulti (Rajah 3)

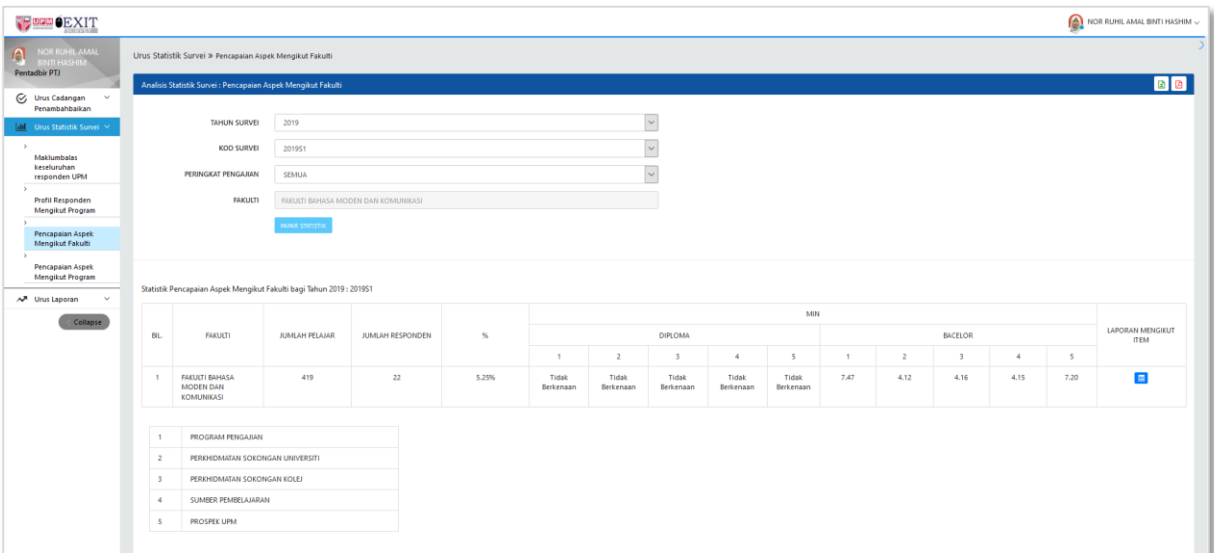

Rajah 3(i): Pencapaian Aspek Mengikut Fakulti – Papar Statistik

| <b>FORM OEXIT</b>                                           |                                                                                |                                                                                                    |                      |              |                |              |      | NOR RUHIL AMAL BINTI HASHIM $\backsim$ |  |  |  |
|-------------------------------------------------------------|--------------------------------------------------------------------------------|----------------------------------------------------------------------------------------------------|----------------------|--------------|----------------|--------------|------|----------------------------------------|--|--|--|
| NOR RUHIL AMAL<br>Α<br><b>BINTI HASHIM</b><br>Pentadbir PTJ | Sistem Exit Survey Atas Talian (eSO) UPM >                                     |                                                                                                    |                      |              |                |              |      |                                        |  |  |  |
|                                                             |                                                                                | lala<br>Senarai Pencapaian Aspek Mengikut Fakulti : Laporan Mengikut Item                                                                                              |                      |              |                |              |      |                                        |  |  |  |
| G Urus Cadangan<br>Penambahbaikan                           |                                                                                |                                                                                                    |                      |              |                |              |      |                                        |  |  |  |
| In Urus Statistik Survei                                    | KEMBALI                                                                        |                                                                                                    |                      |              |                |              |      |                                        |  |  |  |
| N Urus Laporan<br>$\checkmark$                              | FAKULTI BAHASA MODEN DAN KOMUNIKASI                                            |                                                                                                    |                      |              |                |              |      |                                        |  |  |  |
| <b>Collapse</b>                                             | BL.                                                                            | ITEM                                                                                                    |                      | Diploma      |                |              |      |                                        |  |  |  |
|                                                             |                                                                                |                                                                                                    | $\mathbf{r}$         | Min          | SISIHAN PIAWAI | $\mathbf{r}$ | Min  | SISIHAN PIAWAI                         |  |  |  |
|                                                             |                                                                                | <b>BAHAGIAN A: PROGRAM PENGAJIAN</b><br><b>SECTION A : PROGRAMME OF STUDY</b><br>Program pengajian yang saya ikuti dapat: / The programme of study that I pursued has: |                      |              |                |              |      |                                        |  |  |  |
|                                                             | $\mathbf{1}$                                                                   | meningkatkan profesionalisme saya dalam bidang kerjaya yang akan diceburi.<br>increased my professionalism in career fields that will be involved.                     | $\bullet$            | $\bullet$    | $\bullet$      | 3            | 7.33 | 0.57                                   |  |  |  |
|                                                             | $\overline{z}$                                                                 | meningkatkan keyakinan untuk bersaing dalam pasaran kerja.<br>increased my confidence to compete in the job market.                                                    | $\circ$              | $\circ$      | $\circ$        | 22           | 7.18 | 2.32                                   |  |  |  |
|                                                             | $\overline{3}$                                                                 | membantu menjadi seorang yang bermoral dan beretika.<br>helped me to become a person of high moral and ethics.                                                         | $\circ$              | $\circ$      | $\circ$        | 22           | 7,40 | 1.94                                   |  |  |  |
|                                                             | $\Delta$                                                                       | meningkatkan keupayaan kemahiran berkomunikasi.<br>increased my communication skills.                                                                                  | $\circ$              | $\circ$      | $\circ$        | 22           | 7.50 | 1.71                                   |  |  |  |
|                                                             | 5                                                                              | membantu penghayatan prinsip pembelajaran sepanjang hayat.<br>helped me appreciate the principles of lifelong learning                                                 | $\ddot{\phantom{0}}$ | $\mathbf{a}$ | $\circ$        | 22           | 7.63 | 1.55                                   |  |  |  |
|                                                             | 6                                                                              | memupuk sifat kepemimpinan.<br>nurtured my leadership qualities.                                                                                                    | $\circ$              | $\circ$      | $\circ$        | 22           | 7.63 | 1.59                                   |  |  |  |
|                                                             | $\overline{z}$                                                                 | meningkatkan semangat bekerja secara berpasukan.<br>improved my teamwork spirit.                                                                                       | $\bullet$            | $\circ$      | $\circ$        | 22           | 7.50 | 2.06                                   |  |  |  |
|                                                             | <b>BAHAGIAN B: PERKHIDMATAN SOKONGAN</b><br><b>SECTION B: SUPPORT SERVICES</b> |                                                                                                    |                      |              |                |              |      |                                        |  |  |  |
|                                                             | 1.                                                                             | Kesesuaian bahan rujukan di perpustakaan universiti.<br>Suitability of reference materials at the university library.                                                  | $\bullet$            | $\circ$      | $\circ$        | 22           | 4.36 | 0.72                                   |  |  |  |
|                                                             |                                                                                | Consine distant stables with executations.                                                                                                    |                      |              | $\sim$         | 22           | 4.43 | $+0.2$                                 |  |  |  |

Rajah 3(ii): Pencapaian Aspek Mengikut Fakulti – Laporan Item

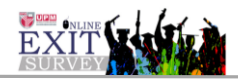

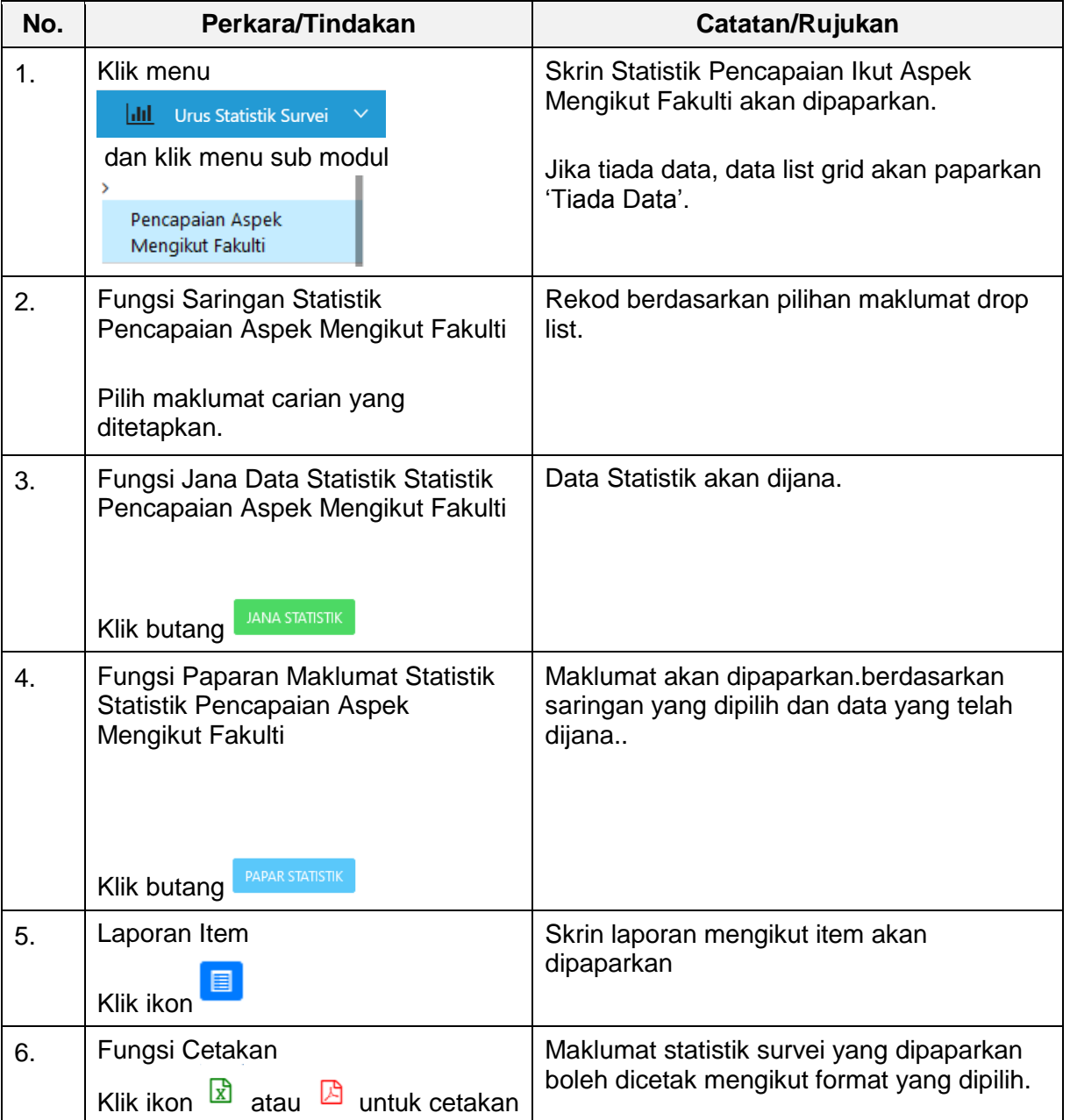

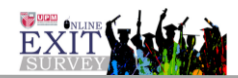

5. Modul Urus Statistik Survei >> Pencapaian Aspek Mengikut Program (Rajah 4)

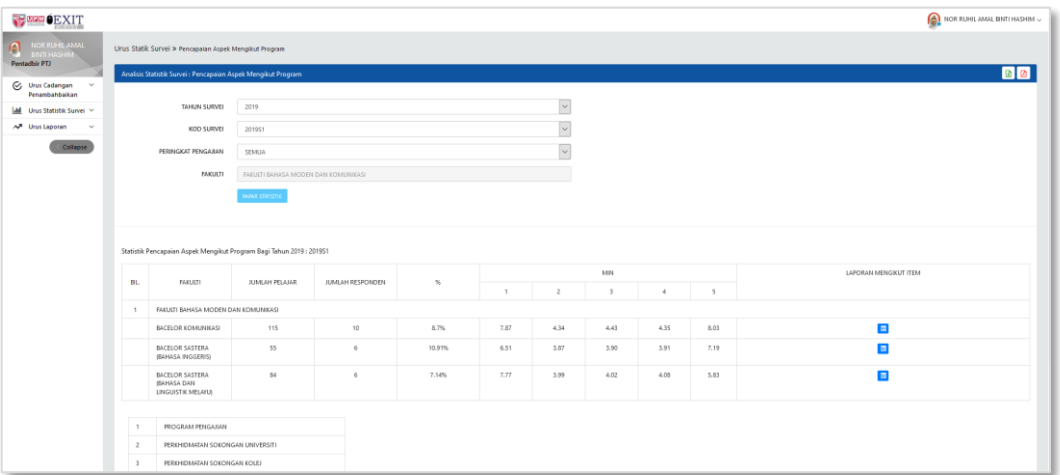

Rajah 4(i): Pencapaian Aspek Mengikut Program – Papar Statistik

| <b>SHOW CEXIT</b>                                         |                           |                                                                                                    |                |                                   |                      |                       | NOR RUHE AMAL BINTI HASHIM |  |  |  |
|-----------------------------------------------------------|---------------------------|----------------------------------------------------------------------------------------------------|----------------|-----------------------------------|----------------------|-----------------------|----------------------------|--|--|--|
| NOR RUNE, AMAL<br>ח<br><b>NTI HASHIM</b><br>Pentadbir PTJ |                           | Sistem Exit Survey Atas Talian (eSO) UPM >                                                                                                    |                |                                   |                      |                       |                            |  |  |  |
| <b>C</b> Urus Cadangan<br>$\sim$                          |                           | Pencapaian Aspek Mengikut Program : Laporan Mengikut Item                                                                                                    |                |                                   |                      |                       | <b>D</b> D                 |  |  |  |
| <b>Jail</b> Urus Statistik Survei                         | Penambahbaikan<br>KEMBALL |                                                                                                    |                |                                   |                      |                       |                            |  |  |  |
| AM Urus Laporan                                           |                           | <b>ITEM</b>                                                                                                    |                | BACELOR SASTERA (BAHASA INGGERIS) | CADANGAN             | <b>STATUS</b>         |                            |  |  |  |
| Collapse                                                  | BL.                       |                                                                                                    | $\mathbf{m}$   | Min                               | <b>SISHAN PLANAL</b> | <b>РЕЛАМБИНВАЛКАМ</b> | <b>HANTAR</b>              |  |  |  |
|                                                           |                           | <b>BAHAGIAN A: PROGRAM PENGAJIAN</b><br>SECTION A : PROGRAMME OF STUDY<br>Program pengajian yang saya ikuti dapat: / The programme of study that I pursued has: |                |                                   |                      |                       |                            |  |  |  |
|                                                           | $\mathbb{R}$              | meningkatkan profesionalisme saya dalam bidang kerjaya yang akan diceburi.<br>increased my professionalism in career fields that will be involved.              | л.             | 7.00                              |                      |                       |                            |  |  |  |
|                                                           | $\mathbb{Z}$              | meningkatkan keyakinan untuk bersaing dalam pasaran kerja.<br>increased my confidence to compete in the job market.                                             | c              | 5.66                              | 3.32                 | <b>FR</b>             |                            |  |  |  |
|                                                           | $\overline{1}$            | membantu menjadi seorang yang bermoral dan beretika.<br>helped me to become a person of high moral and ethics                                                   | ×.             | 6.66                              | 2.87                 |                       |                            |  |  |  |
|                                                           | $\overline{a}$            | meningkatkan keupayaan kemahiran berkomunikasi.<br>increased my communication skills.                                                                           | ×              | 6.50                              | 2.42                 |                       |                            |  |  |  |
|                                                           | 5                         | membantu penghayatan prinsip pembelajaran sepanjang hayat.<br>helped me appreciate the principles of lifelong learning                                          | 6              | 7.16                              | 2.31                 |                       |                            |  |  |  |
|                                                           | 6                         | memupuk sifat kepemimpinan.<br>nurtured my leadership qualities.                                                                                                | $\mathbf{f}$   | 6.66                              | 2.42                 |                       |                            |  |  |  |
|                                                           | $\mathcal{I}$             | meningkatkan semangat bekerja secara berpasukan.<br>improved my teamwork spirit.                                                                                | 6              | 6.33                              | 3.44                 |                       |                            |  |  |  |
|                                                           |                           | <b>BAHAGIAN B: PERKHIDMATAN SOKONGAN</b><br><b>SECTION B : SUPPORT SERVICES</b>                                                                                 |                |                                   |                      |                       |                            |  |  |  |
|                                                           | $\mathbf{L}$              | Kesesuaian bahan rujukan di perpustakaan universiti.<br>Suitability of reference meteriols at the university library.                                           | $\mathfrak{g}$ | 4.16                              | 0.75                 |                       |                            |  |  |  |

Rajah 4(ii): Pencapaian Aspek Mengikut Program – Laporan Item

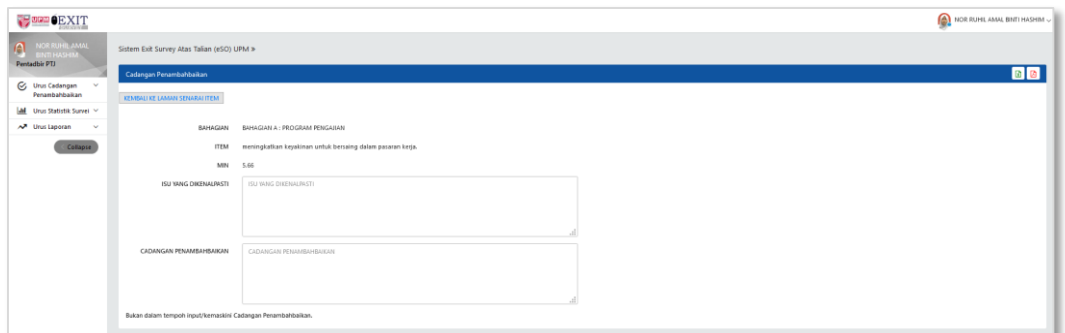

Rajah 4(iii): Pencapaian Aspek Mengikut Program – Cadangan Penambahbaikan

| No. | Perkara/Tindakan                   | Catatan/Rujukan                                                       |  |  |  |
|-----|------------------------------------|-----------------------------------------------------------------------|--|--|--|
|     | Klik menu<br>Urus Statistik Survei | Skrin Statistik Pencapaian Aspek Mengikut<br>Program akan dipaparkan. |  |  |  |
|     | dan klik menu sub modul            |                                                                       |  |  |  |

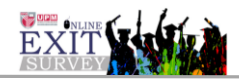

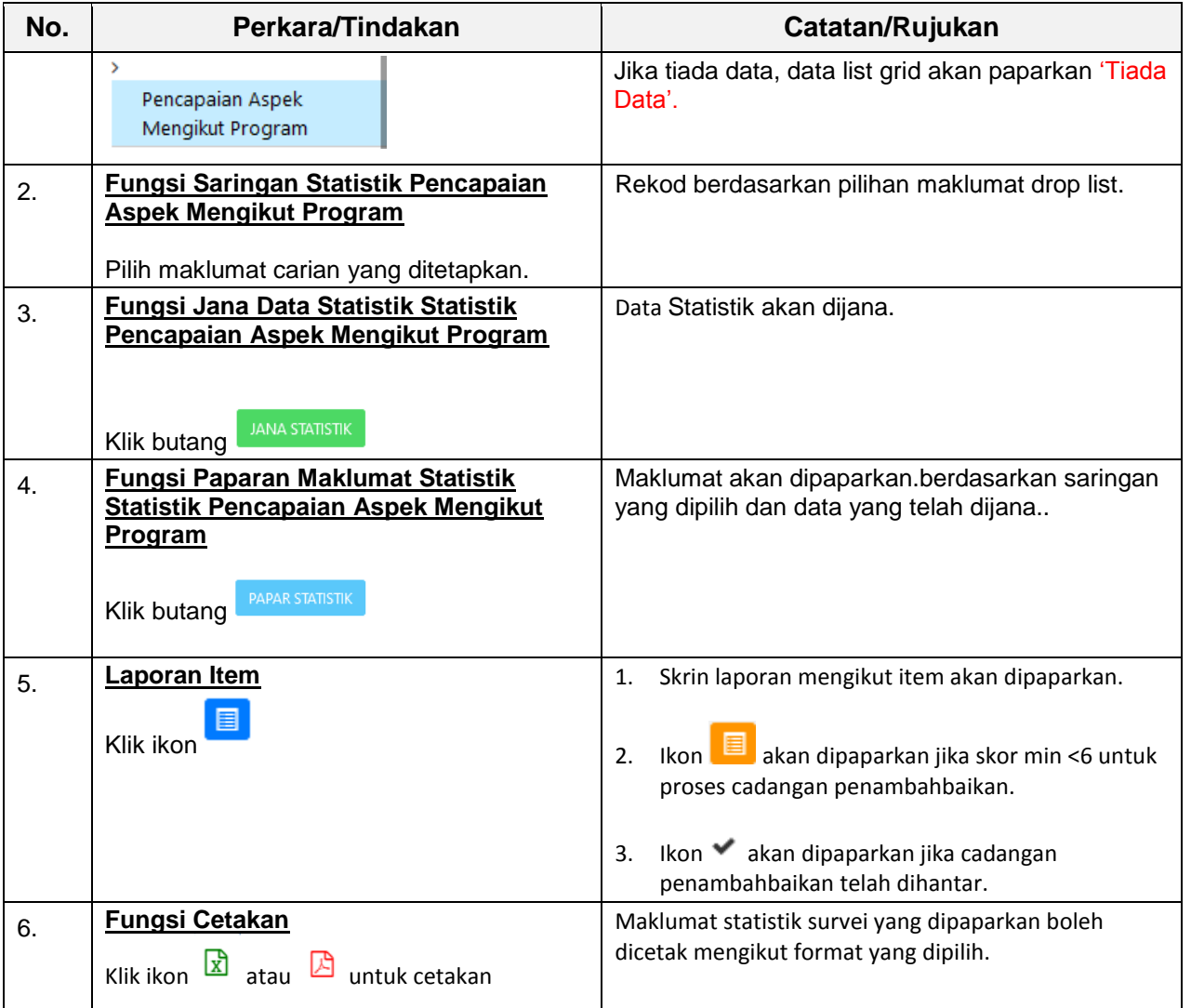